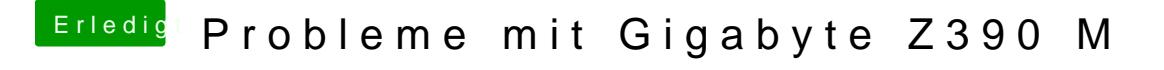

Beitrag von al6042 vom 25. Oktober 2018, 23:01

Das wäre ein Möglichkeit...

Die andere wäre ein Test mit dem aktuellen Clover...